# **COURSE ABSTRACT**

#### **COURSE CODE**

» SPPT-ACA1-2002

#### **APPLICABLE VERSIONS**

» BMC Helix CMDB 9.1, 9.1.04, 18.0, 18.08, 19.02, 19.08, 1911, 20.02, 20.02.02 (onpremise) and 20.08 (SaaS)

#### **[DELIVERY METHOD](http://www.bmc.com/education/modality.html)**

» Web-based Training (WBT)

#### **[COURSE DURATION](http://www.bmc.com/education/learning-paths/education-filters-learning-paths.html)**

» 3 Hours

#### **PREREQUISITES**

» None

# **BMC Helix CMDB 20.x: Fundamentals Administering - Part 1 (WBT)**

### **Course Overview**

BMC Helix Configuration Management Database (CMDB) helps you to source, store, monitor, and manage the configuration item (CI) data from multiple sources into a single location allowing you to understand your environment.

In this course, you will be introduced to the fundamentals of using BMC Helix CMDB. You will learn about the Common Data Model as well as the processes for the reconciliation and integration of data in the CMDB. Additionally, you will be introduced to the CMDB Portal dashboard.

### **Target Audience**

- » Configuration Managers
- » CMDB Administrators
- » Application Developers

## **Learner Objectives**

- » Describe the CMDB architecture
- » Explain the concept of configuration items (CIs)
- » Explain Consumers of CMDB data
- » Describe process to load data into BMC CMDB
- » Explain the purpose and use of datasets
- » Describe importing data using the Atrium Integrator Job Wizard, Atrium Integrator Spoon and the Data Management console
- » Explain the purpose of the Product Catalog
- » Describe how the Product Catalog supports multitenancy
- » Explain how the Product Catalog helps the CMDB to normalize data
- » Describe the role of the Normalization Engine
- » Explain Normalization modes and process
- » Explain how the Normalization Engine supports multitenancy
- » Explain how the Normalization Engine works with the CMDB to reconcile data
- » Explain the Common Data Model (CDM)
- » Describe the audit feature
- » Describe the structure of a reconciliation job
- » Explain how Reconciliation Engine works with the CMDB to reconcile data
- » Navigate the BMC Atrium Core Console and CMDB portal
- » Describe the searching and viewing CIs feature in the CMDB portal
- » Find Instances using Saved Queries
- » Create CIs and relationships manually
- » Create Views
- » Explain the concept of federated data
- » Describe the federation methods

BMC, BMC Software, and the BMC Software logo are the exclusive properties of BMC Software, Inc., are registered with the U.S. Patent and Trademark Office, and may be registered or pending registration in other countries. All other BMC trademarks, service marks, and logos may be registered or pending registration in the U.S. or in other countries. All other trademarks or registered trademarks are the property of their respective owners. ©2020 BMC Software, Inc. All rights reserved.

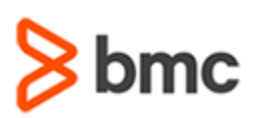

# **BMC Helix CMDB 20.x: Fundamentals Administering - Part 1 (WBT)**

## **COURSE ABSTRACT**

#### **COURSE ACTIVITIES**

- » Demonstrations
- » Product Simulations

#### **BMC HELIX CMDB 20.X LEARNING PATH**

**[https://www.bmc.com/education/courses/atrium\\_cmdb\\_training.html](https://www.bmc.com/education/courses/atrium_cmdb_training.html)**

#### **ACCREDITATION AN[D CERTIFICATION PATHS](http://www.bmc.com/education/certification-programs)**

» This course is not part of a BMC Certification Path

#### **[DISCOUNT OPTIONS](http://www.bmc.com/education/customer-service/customer-service.html)**

- » Have multiple students? Contact us to discuss hosting a private class for your organization
- » **[Contact us for additional information](http://www.bmc.com/education)**

### **Course Modules**

#### **Module 1: Introducing the Configuration Management Database (CMDB)**

- » Introduction to BMC CMDB
- » The CMDB architecture
- » Basics of CMDB
- » Key roles and their responsibilities
- » Overview of the Common Data Model
- » The concept of CIs
- » Different consumers of BMC CMDB data.

#### **Module 2: Accessing and Navigating the CMDB User Interface (UI)**

- » Navigate the CMDB portal
- » Searching and viewing CIs feature in the CMDB portal
- » Create a graph query
- » Various views of the CMDB portal
- » Filtering CIs
- » BMC CMDB Dashboard features
- » Create and edit CIs

#### **Module 3: Configuration Management and Common Data Model**

- » Introduction to Common Data Model (CDM)
- » The relationships in the CDM
- » The relevant documentation and tools for researching the CDM
- » Basics of BMC\_BaseElement and BMC\_Relationship classes
- » Most commonly used classes of BMC\_BaseElement Subclasses
- » Purpose of BMC\_BaseRelationship and its individual subclasses
- » Navigate the Class Manager
- » Viewing a class and a relationship class
- » Creating and Modifying a class
- » Auditing overview

#### **Module 4: Importing Data**

- » Process to load data into BMC CMDB
- » Concept of Datasets
- » Importing data using the Atrium Integrator
- » Importing data using Atrium Integrator Spoon.
- » Importing data using the Data Management console
- » Importing data using cmdbdriver Program

#### **Module 5: Normalizing Data**

- » Purpose of the Product Catalog
- » How the Product Catalog supports multitenancy
- » How the Product Catalog helps the CMDB to normalize data
- » The role of the Normalization engine
- » Normalization modes and process
- » Normalization statuses
- » How the normalization works with the CMDB to reconcile data
- » Creating a normalization job
- » Monitoring a normalization job

#### **Module 6: Reconciling Data**

- » The purpose of reconciling CMDB data
- » The structure of a reconciliation job
- » BMC tools to reconcile the CMDB data
- » How the reconciliation engine works with the CMDB to reconcile data
- » Creating a reconciliation job
- » Additional reconciliation activities

#### **Module 7: Federating Data**

- » The concepts and methods of federation
- » Identify when to use the launch and retrieve method
- » Introduce the Federation Manager interface
- » Configure launch and retrieve method of Federation

BMC, BMC Software, and the BMC Software logo are the exclusive properties of BMC Software, Inc., are registered with the U.S. Patent and Trademark Office, and may be registered or pending registration in other countries. All other BMC trademarks, service marks, and logos may be registered or pending registration in the U.S. or in other countries. All other trademarks or registered trademarks are the property of their respective owners. ©2020 BMC Software, Inc. All rights reserved.